The book was found

# **Mastering Selenium WebDriver**

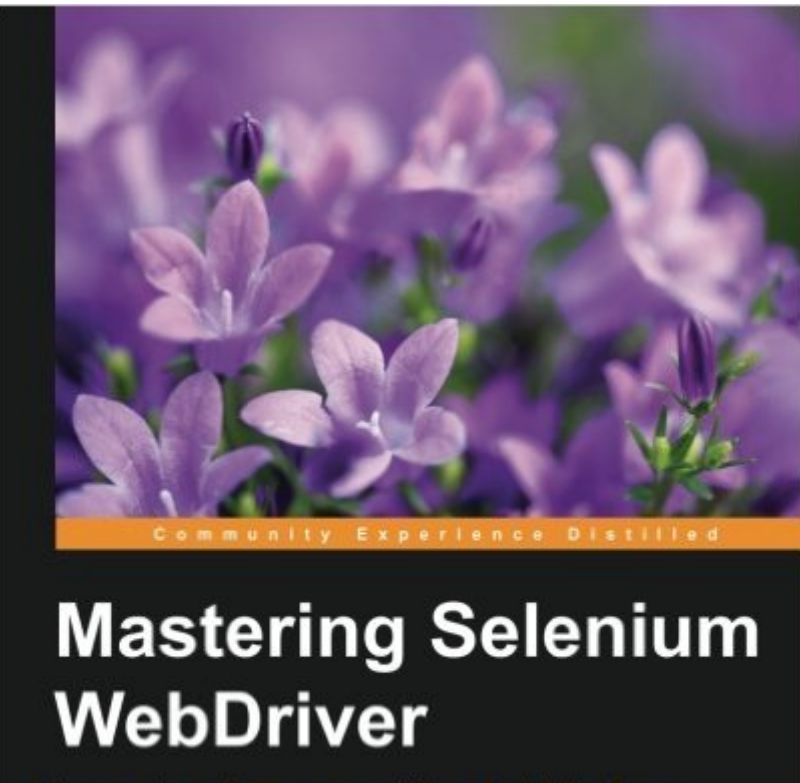

Increase the performance, capability, and reliability of your automated checks by mastering Selenium WebDriver

**Mark Collin** 

[PACKT] open source\*

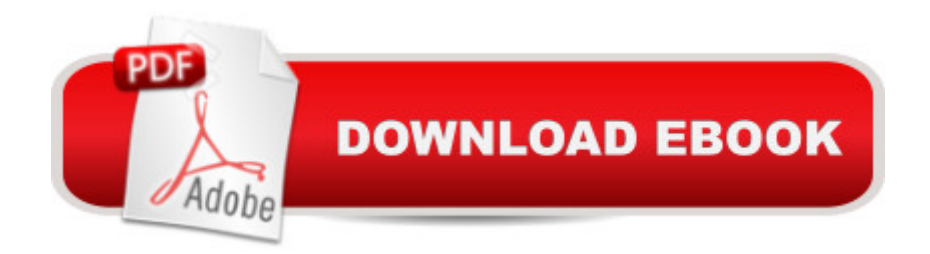

## **Synopsis**

Increase the performance, capability, and reliability of your automated checks by mastering Selenium WebDriverAbout This BookCreate an extensible test framework in Java supporting parallel execution with TestNGUnderstand the power, simplicity, and limitations of the core Selenium frameworkWrite clear, simple, readable, and reliable tests that perform complex test automation tasksWho This Book Is ForIf you are a software tester or a developer who has learnt the basics of Selenium using the WebDriver API and is now ready to take the next step, then this is the book for you.What You Will LearnProvide fast, useful feedback with sensible errors and screenshotsCreate extensible, well-composed page objectsGain an in-depth understanding of implicit and explicit waits, and how you should use themLeverage the full power of the Actions APIExplore the full potential of the JavascriptExecutorExtend Selenium's capabilities by integrating other applicationsLearn how to plug third-party products into Selenium, and where it is appropriate to do soIn DetailSelenium WebDriver, also known as Selenium 2, is a UI automation tool used by software developers and QA engineers to test their web applications on different web browsers. The Selenium WebDriver API is fully object oriented compared with the deprecated Selenium RC. The WebDriver API provides multi-language support and run tests on all the most popular browsers.In this wide and complex World Wide Web era, this book will teach you how to tame it by gaining an in-depth understanding of the Selenium API.This book starts with how to solve the difficult problems that you will undoubtedly come across as you start using Selenium in an enterprise environment, followed by producing the right feedback when failing, and what the common exceptions are, explain them properly (including the root cause) and tell you how to fix them. You will also see the differences between the three available implicit waits and explicit waits, and learn to working with effective page objects.Moving on, the book shows you how to utilize the Advanced User Interactions API, how you can run any JavaScript you need through Selenium, and how to quickly spin up a Selenium Grid using Docker containers.At the end, the book will discuss the upcoming Selenium W3C specification and how it is going to affect the future of Selenium. Style and approach This book is a pragmatic guide that takes you through the process of creating a test framework. It then shows you how you can extend this framework to overcome common obstacles that you will come across whilst using Selenium.

### **Book Information**

Paperback: 301 pages Publisher: Packt Publishing - ebooks Account (September 1, 2015) Language: English ISBN-10: 1784394351 ISBN-13: 978-1784394356 Product Dimensions: 7.5 x 0.6 x 9.2 inches Shipping Weight: 1.4 pounds (View shipping rates and policies) Average Customer Review: 4.5 out of 5 stars $\hat{A}$   $\hat{A}$  See all reviews $\hat{A}$  (6 customer reviews) Best Sellers Rank: #281,360 in Books (See Top 100 in Books) #115 in Books > Computers & Technology > Programming > Software Design, Testing & Engineering > Testing #830 in $\hat{A}$  Books > Computers & Technology > Programming > Web Programming  $\#1320$  in  $\hat{A}$  Books > Computers & Technology > Internet & Social Media

#### **Customer Reviews**

I bought and brought this book with me on my cruise to read in between my inactivity on the ship. I have to tell you I enjoyed reading it very much from the first to last page. First, I am a 13+ year Software Engineer in Test. I currently write automation test for web applications. I would say I have 2-3 years of experience with using Selenium in my career. This book is a great overview for me as well as an excellent pickup tool to enhance my knowledge. The book discusses a few problems which I have been trying to tackle in my career. The book also gave me a few moments which I had to say: "Ah, darn it! Why didn't I do that in my codes?"The book has many examples which I can use to learn the concept and help me understand the discussed topics quicker and easier.The book has one chapter dedicated to Docker and how to implement it for the Selenium Grid. Docker is very new to me because I just learned about it at a recent DevOps summit. I found this chapter was helpful to learn more about Docker and the grid. I just feel it was bit short and wish it covers more.My favorite chapter of the book was Chapter 4 which the book discussed how to deal with "timing issue" in Selenium automation. My current work is automating a web app with a heavy load of javascripts and it is my major headache dealing with it. This chapter gave me better understanding of the problem. It provides much better ideas how I could possible tackle it in my work.I recommend this book to everyone who is working on Selenium automation.

A must read for those wishing to develop their own frameworks using Selenium. The book addresses the common problems with Selenium with clear, concise explanations and provides coded examples in Java.Most importantly for me, the book does not just repeat the basics that other books seem to but seeks to differentiate itself. The chapter on using Docker is a particularly good

be excellent and I was really glad I purchased it.

A lot of useful information for those who want to get into advance topics with Selenium.The chapter on Page Objects and Page Factory was well explained with detailed examples. Having read other books on Page Objects, I felt I understood it better with Mark's version.The chapter about implementing the different types of wait was also well written.

#### Download to continue reading...

Mastering Selenium WebDriver Selenium WebDriver Practical Guide Selenium Testing Tools [Cookbook - Second Edition](http://ebookslight.com/en-us/read-book/0GVer/mastering-selenium-webdriver.pdf?r=3FJPin7oVywjNpvvI7prpSyJP%2BqGwOLWtQO5oG7gWBNpSI65gukgCkTLDfmrXyed) Microsoft Mastering: MFC Development Using Microsoft Visual C++ 6.0 (DV-DLT Mastering) How to Draw Manga: Mastering Manga Drawings (How to Draw Manga Girls, Eyes, Scenes for Beginners) (How to Draw Manga, Mastering Manga Drawings) How to Draw Manga: The Complete Beginners Guide to Mastering The Art of Drawing Manga: A Step-By-Step Manga Drawing Tutorial ((Mastering Manga)) Mastering the Rudiments: A Step-by-Step Method for Learning and Mastering the 40 P.A.S. Rudiments Mastering Composition: Techniques and Principles to Dramatically Improve Your Painting (Mastering (North Light Books)) Mastering Corporate Tax (Carolina Academic Press Mastering) Mastering Italian: with 15 Compact Discs (Mastering Series: Level 1 CD Packages) Mastering AutoCAD 2016 and AutoCAD LT 2016: Autodesk Official Press The Urban Sketching Handbook: Understanding Perspective: Easy Techniques for Mastering Perspective Drawing on Location (Urban Sketching Handbooks) Mastering AutoCAD 2015 and AutoCAD LT 2015: Autodesk Official Press Mastering the Art of Fabric Printing and Design Mastering Manga with Mark Crilley: 30 drawing lessons from the creator of Akiko Mastering Manga 3: Power Up with Mark Crilley Mastering Manga 2: Level Up with Mark Crilley How to Draw Anime & Game Characters, Vol. 4: Mastering Battle and Action Moves Mastering Comics: Drawing Words & Writing Pictures Continued How to Draw Manga: Mastering Manga Drawings

<u>Dmca</u>